#### **Оформление курсовых и дипломных работ и проектов**

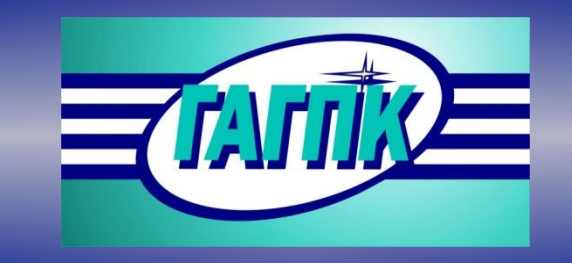

**БПОУ РА «ГОРНО-АЛТАЙСКИЙ** ГОСУДАРСТВЕННЫЙ ПОЛИТЕХНИЧЕСКИЙ КОЛЛЕДЖ им. М.З. Гнездилова»

#### Общие требования

- текст печатается на одной стороне листа белой бумаги формата А4 без рамок
- расстояние между строчками сплошного текста полтора интервала
- размер шрифта кегль 14пт, в таблицах допускается кегль 12пт
- шрифт Times New Roman

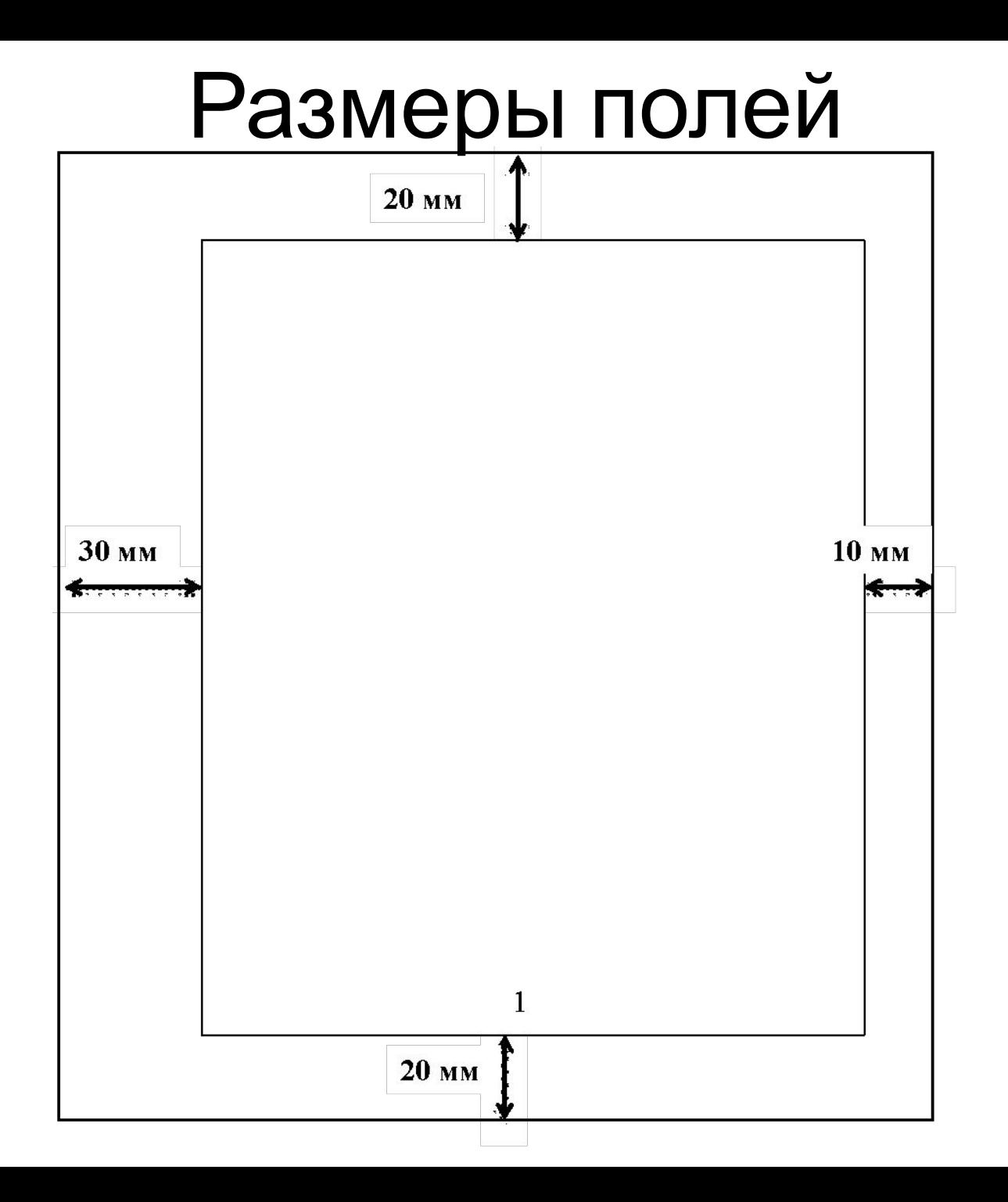

#### Абзацные отступы

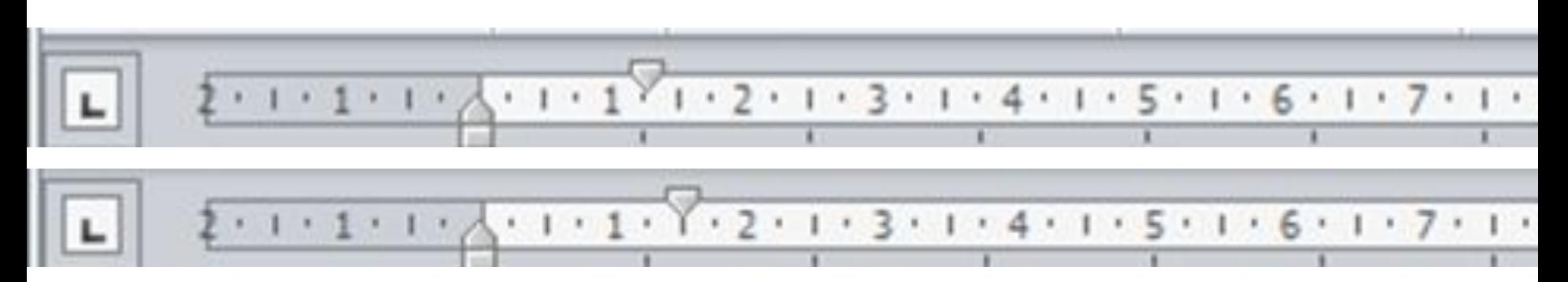

• Абзацы печатают с отступом в пять знаков от начала строки или на расстоянии, равном 12, 5 - 15 мм.

Структурные элементы текстового документа ОГЛАВЛЕНИЕ (СОДЕРЖАНИЕ) ВВЕДЕНИЕ ОСНОВНАЯ ЧАСТЬ ЗАКЛЮЧЕНИЕ (ВЫВОДЫ) СПИСОК ИСПОЛЬЗОВАННЫХ ИСТОЧНИКОВ ПРИЛОЖЕНИЕ А

Располагаются по центру прописными буквами без точки в конце, не подчеркивая и не нумеруя. Размер шрифта 18пт

- *• Оглавление* этот термин применяется в качестве указателя частей, рубрик работы, связанных по содержанию между собой.
- *• Содержание* этот термин применяется в тех случаях, когда работа содержит несколько не связанных между собой научных трудов одного или нескольких авторов.

#### Разделы

- 1 Общая часть(Теоретическая)
- 2 Специальная часть(Практическая)
- 3 Экономическая часть

Названия разделов: первая буква – прописная, остальные – строчные. Кегль 18 пт

#### Подразделы, пункты

1.2 Анализ средств программирования

1.2.1 Обзор методов решения

Название подразделов, пунктов:

первая буква - прописная, остальные - строчные

размер шрифта 16 пт;

#### Подпункты, заголовки таблиц рисунков

2.1.2.2 Требования к аппаратным и программным средствам

# Заголовки подпунктов, таблиц, рисунков: первая буква – прописная, остальные – строчные.

размер шрифта 14 пт;

#### Расположение заголовков и подзаголовков

**ОСНОВНАЯ ЧАСТЬ** 

1 Общая часть

полуторный интервал<sup>1</sup>

1.1 Цель разработки

Целью данной разработки является создание базы данных по учету самостоятельных работ студентов учебного заведения БПОУ РА «Горно-Алтайский государственный политехнический колледж». Данная программапозволит сэкономить наше время и ускорить работу пользователя. Она будет иметь простой интерфейс, что позволит общаться с ней любому пользователю.

Разработанная база данных может хранить обширные объемы информации о каждом студенте и его самостоятельной работе, по каждым предметам и темам. •

#### Нумерация страниц

- Страницы текстового документа следует нумеровать арабскими цифрами, соблюдая сквозную нумерацию по всему тексту вместе с приложениями.
- Титульный лист, лист «Задание» (для курсовых и дипломных проектов (работ) не нумеруются, но в общем объеме документа учитываются. Номера листов начинают проставлять с листа «СОДЕРЖАНИЕ» (3 страница). Номер страницы ставится в **центре** нижней части листа без точки.

## Оформление таблиц

#### Таблица 1 – Тематический заголовок

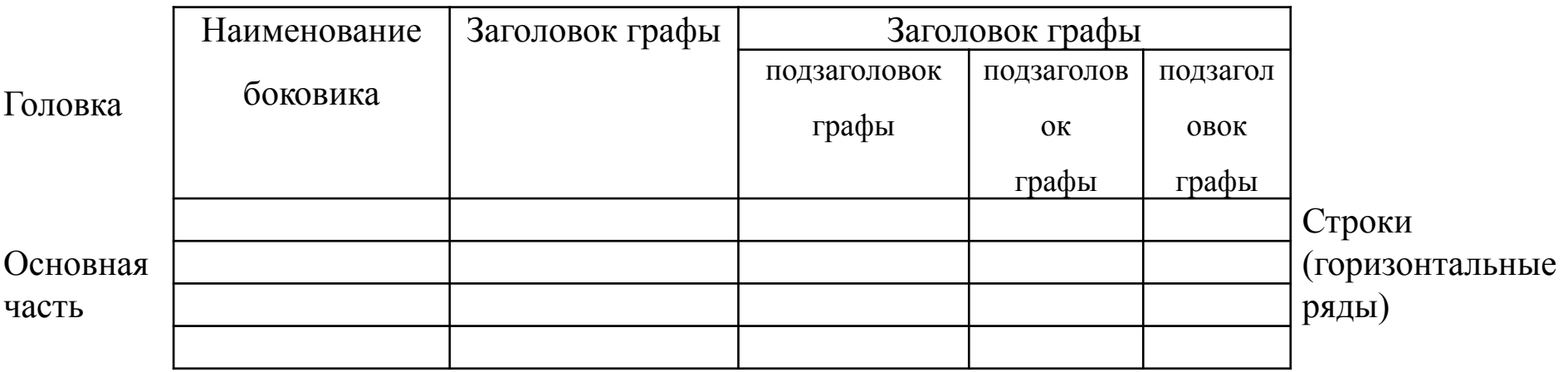

В таблицах допускается кегль 12пт. Шрифт - Times New Roman. Ссылка в тексте на таблицу обязательна и оформляется следующим образом: «Приведенные в таблице 1 данные указывают на ...» или «Производится расчет показателей … (см. табл. 1)».

#### Оформление рисунков

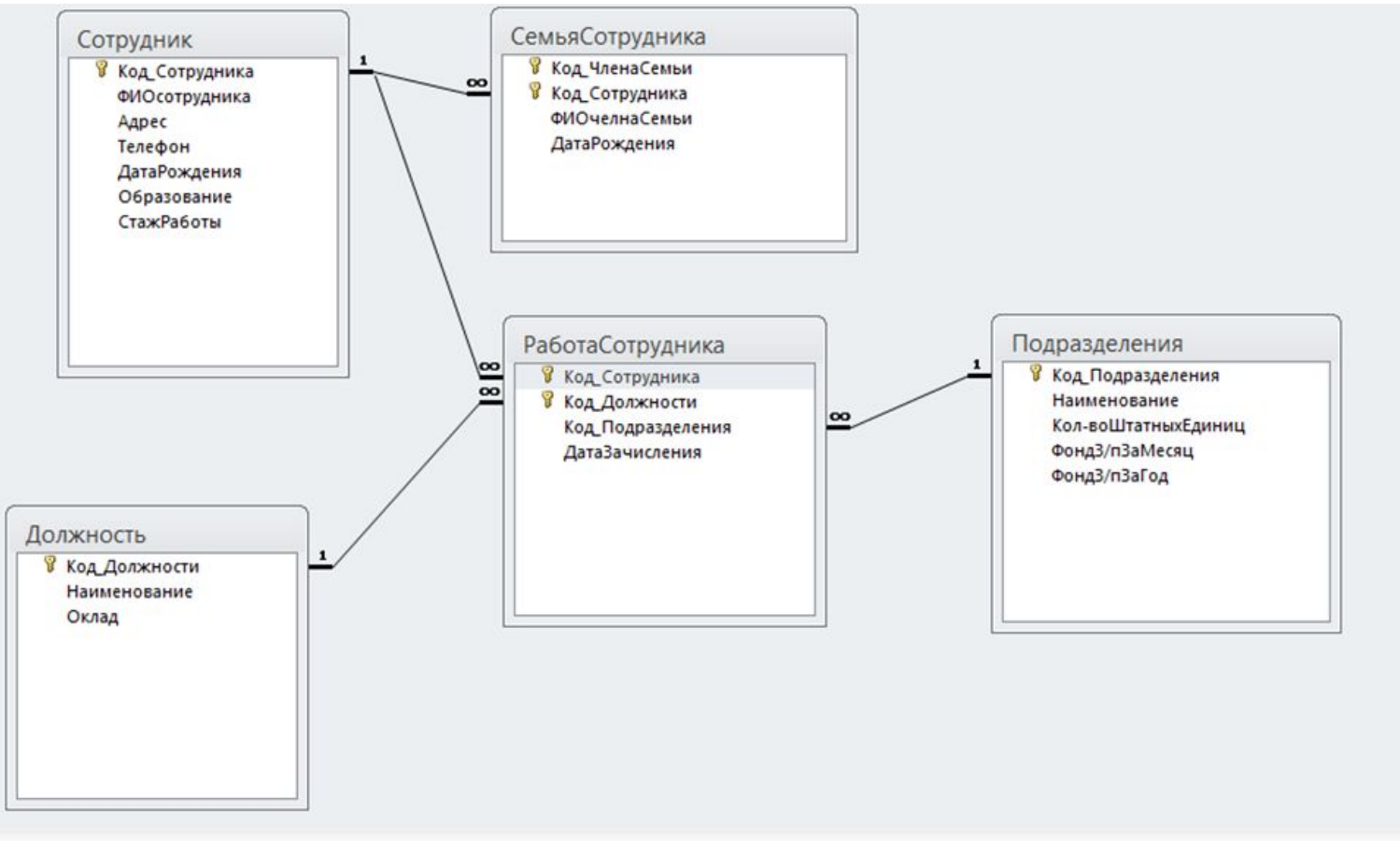

Рисунок 2 - Схема данных

Ссылка на рисунок «На рисунке 2 показано ……….» или «……точка, лежащая на прямой (см. рис. 6)».

#### Список использованных источников

- нормативные акты;
- книги;
- печатная периодика;
- источники на электронных носителях локального доступа;
- источники на электронных носителях удаленного доступа (т.е. интернетисточники).

#### Пример оформления печатных изданий

- 1. Кознов, В. В. Финансовая математика [Текст] : учеб. пособие для студ. заоч. формы обучения / В. В. Кознов ; БелГУ, Старооскол. фил. – Белгород : Изд-во БелГУ, 2006. – 144 с.
- 2. Экономика предприятия [Текст]: Учебник / Под ред. проф. Н.А. Сафронова, - М.: Юристъ, 2002. – 608 с.
- 3. Жуков, Ю.В. Итоги работы легкой промышленности в I полугодии 2004 г. [Текст] // Швейная промышленность. –  $2004. N95. - C. 10-14.$

#### Пример оформления электронных изданий

- 1. Юридический советник [Электронный ресурс]. – 1 электрон. опт. диск (CD-ROM): зв., цв. – прил.: Справочник пользователя [Текст] / сост. В.А. Быков. – 32 с.
- 2. Долгова, К.Н., Автономная настройка параллельных программ методом анализа модельных трасс [Электронный ресурс] //http://lomonosov-msu.ru/archive/vestnik\_ 2007.pdf

## Оформление Оглавления (солдишта)<br>Sensibilism

 $\div$ 

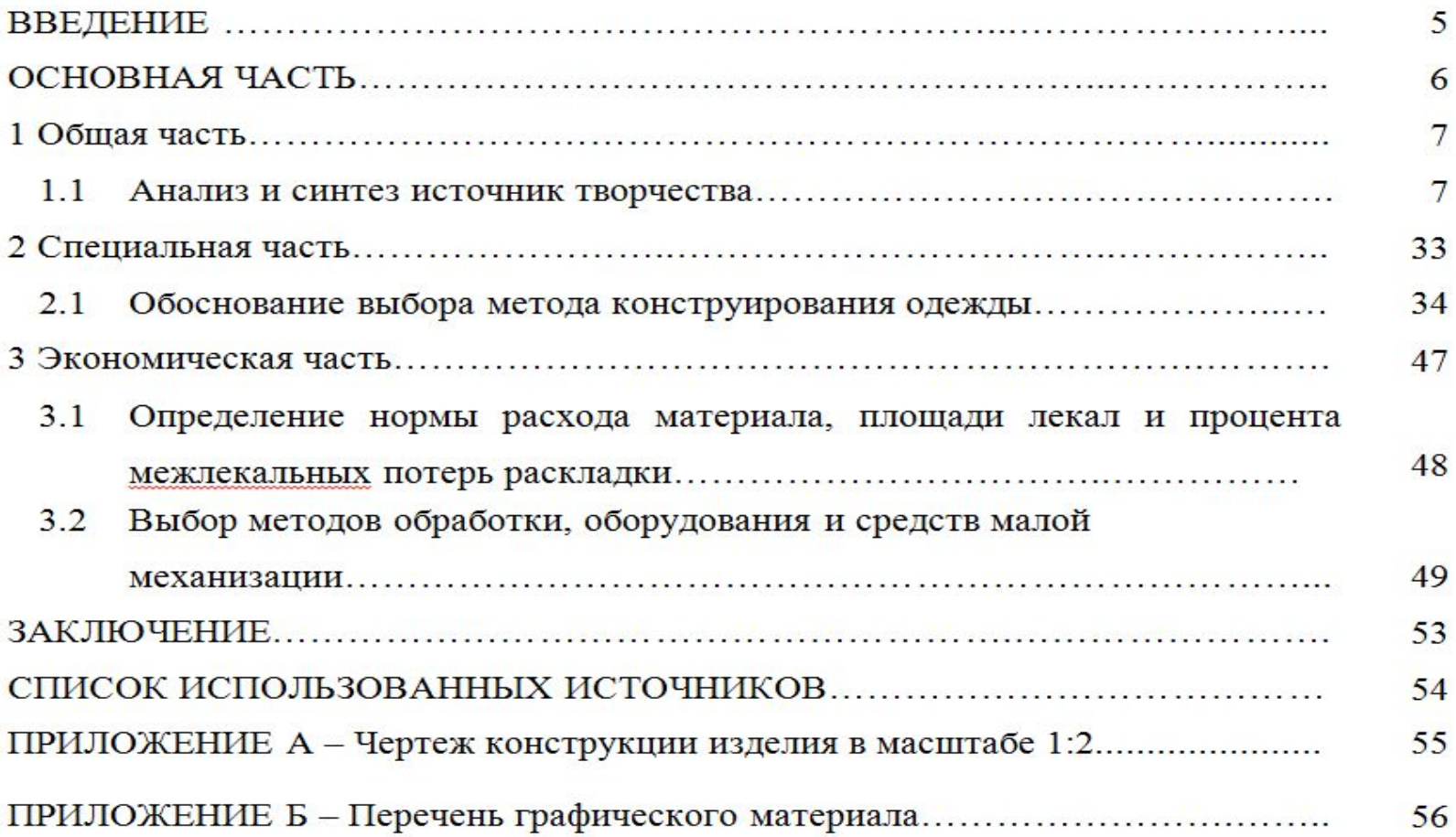

**Спасибо за внимание!**